#### Convolutional Networks

Lecture slides for Chapter 9 of *Deep Learning* Ian Goodfellow 2016-09-12 Adapted by m.n. for CMPS 392

#### Convolutional networks

- Specialized kind of neural network for processing data that has a known, grid-like topology.
- Examples include
	- $\square$  time-series data, which can be thought of as a 1D grid taking samples at regular time intervals,
	- $\Box$  and image data, which can be thought of as a 2D grid of pixels.
- Convolutional networks are simply neural networks that use convolution in place of general matrix multiplication in at least one of their layers.

### Key Idea

- Replace matrix multiplication in neural nets with convolution
- Everything else stays the same
	- q Maximum likelihood
	- q Back-propagation
	- $\Box$  etc.

#### Convolution

• Convolution is just a weighted average:

$$
\Box s(t) = \int x(a)w(t-a)
$$

 $\Box$   $w(t)$  is a probability density function.

 $\Box$   $w = 0$  for all negative arguments

- Denoted  $s(t) = (x * w)(t)$  $\Box$  x is the input
	-
	- $\Box$  w is the kernel

 $\square$  The output is the feature map

• Discrete convolution

$$
s(t) = (x * w)(t) = \sum_{a = -\infty}^{+\infty} x(a)w(t - a)
$$

#### 2D convolution

$$
S(i,j) = (I * K)(i,j) = \sum_{m} \sum_{n} I(m,n) K(i-m, j-n)
$$

- $\Box$   $m = i$ ,  $i 1$ ,  $i 2$ , ...
- $\Box$   $n = i$ ,  $i 1$ ,  $i 2$ , ...
- $\Box$   $I(i, j)K(0,0) + I(i, j 1)K(0,1) + \cdots$
- Convolution is commutative:

$$
S(i,j) = (K * I)(i,j) = \sum_{m} \sum_{n} K(m,n)I(i - m, j - n)
$$

- $m = 0, 1, 2, ...$
- $\Box$   $n = 0, 1, 2, ...$
- Cross correlation: (what we will really use / no kernel flipping)

$$
S(i,j) = (I * K)(i,j) = \sum_{m} \sum_{n} K(m,n)I(i+m, j+n)
$$

• Many machine learning libraries implement cross-correlation but call it convolution.

#### 2D "valid" Convolution

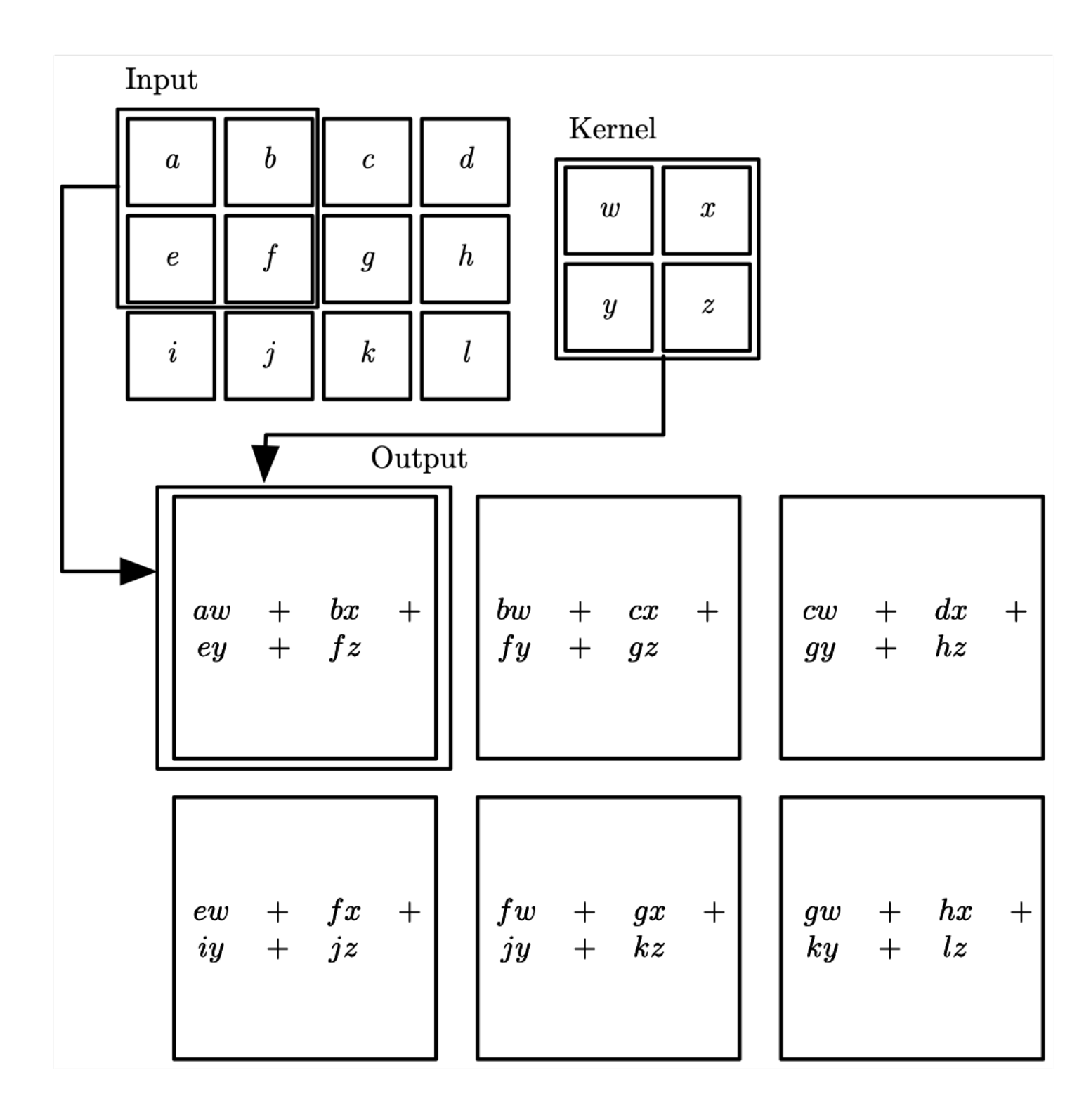

### **Motivation**

• Scale up neural networks to process very large images / video sequences

- **Q** Sparse connections
	- o The kernel is smaller than the input:  $O(m \times n) \rightarrow O(k \times n)$
- q Parameter sharing
	- $\circ$  The kernel is used at every position of the input
- q Equivariant representations
	- o Automatically generalize across spatial translations of inputs
	- $\circ$  f is equivariant to g if  $f(g(x)) = g(f(x))$
- $\Box$  Works with inputs of variable size
- Applicable to any input that is laid out on a grid  $(1-D, 2-D, 3-D, ...)$

#### Sparse Connectivity (viewed from below)

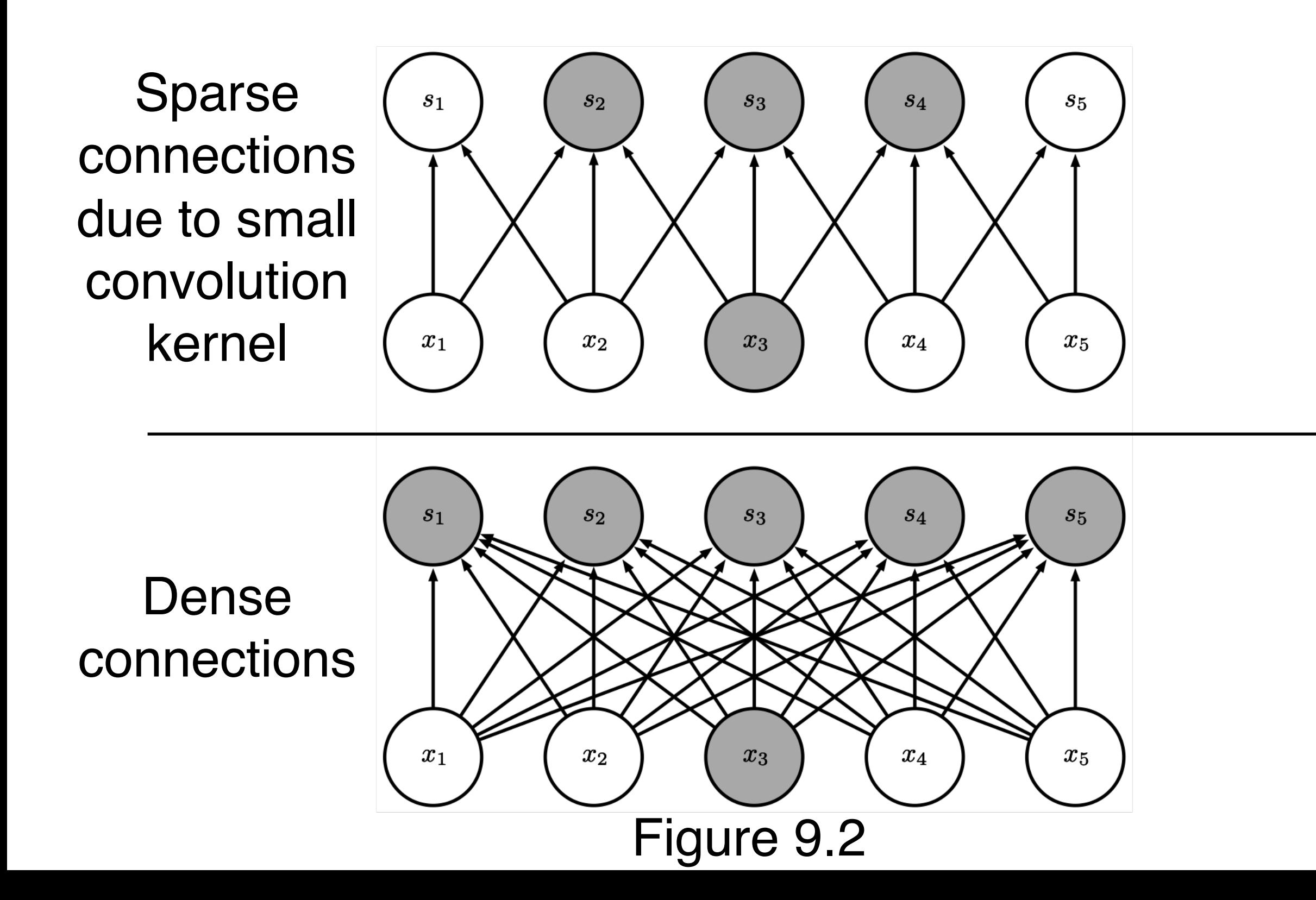

(Goodfellow 2016)

#### Sparse Connectivity (viewed from above)

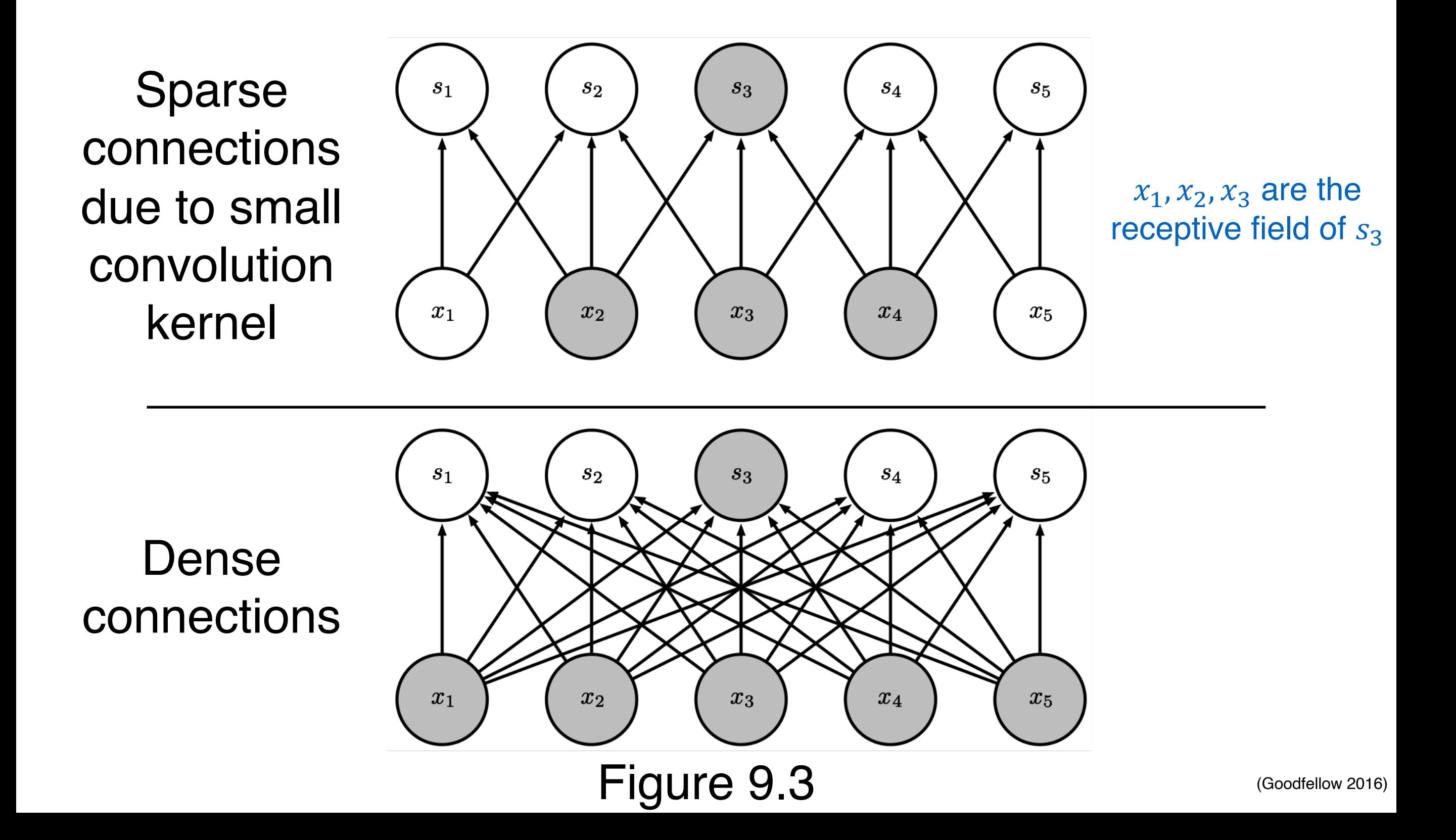

# Growing Receptive Fields

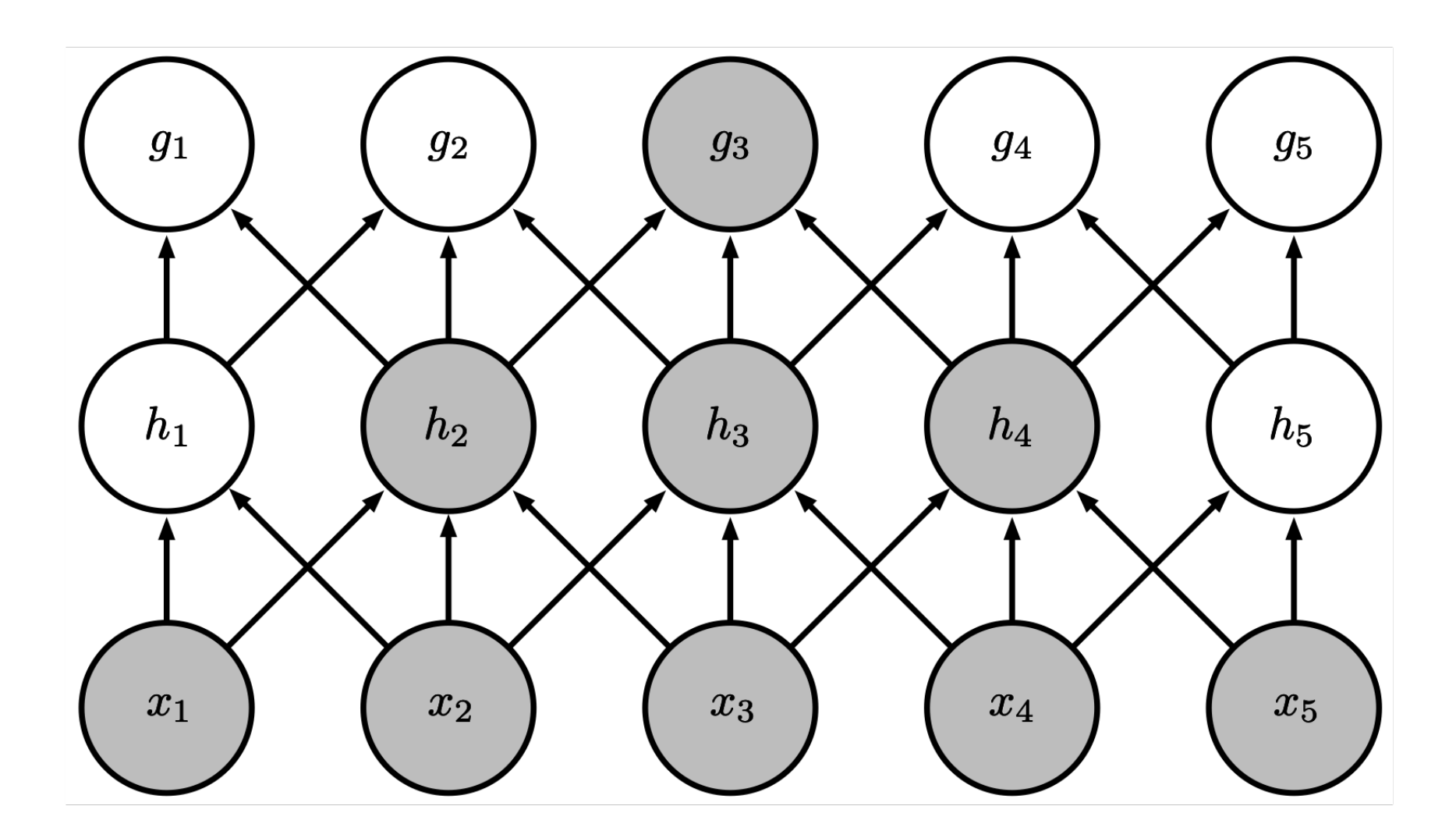

Even though direct connections in a convolutional net are very sparse, units in the deeper layers can be indirectly connected to all or most of the xinput image.

#### Parameter Sharing

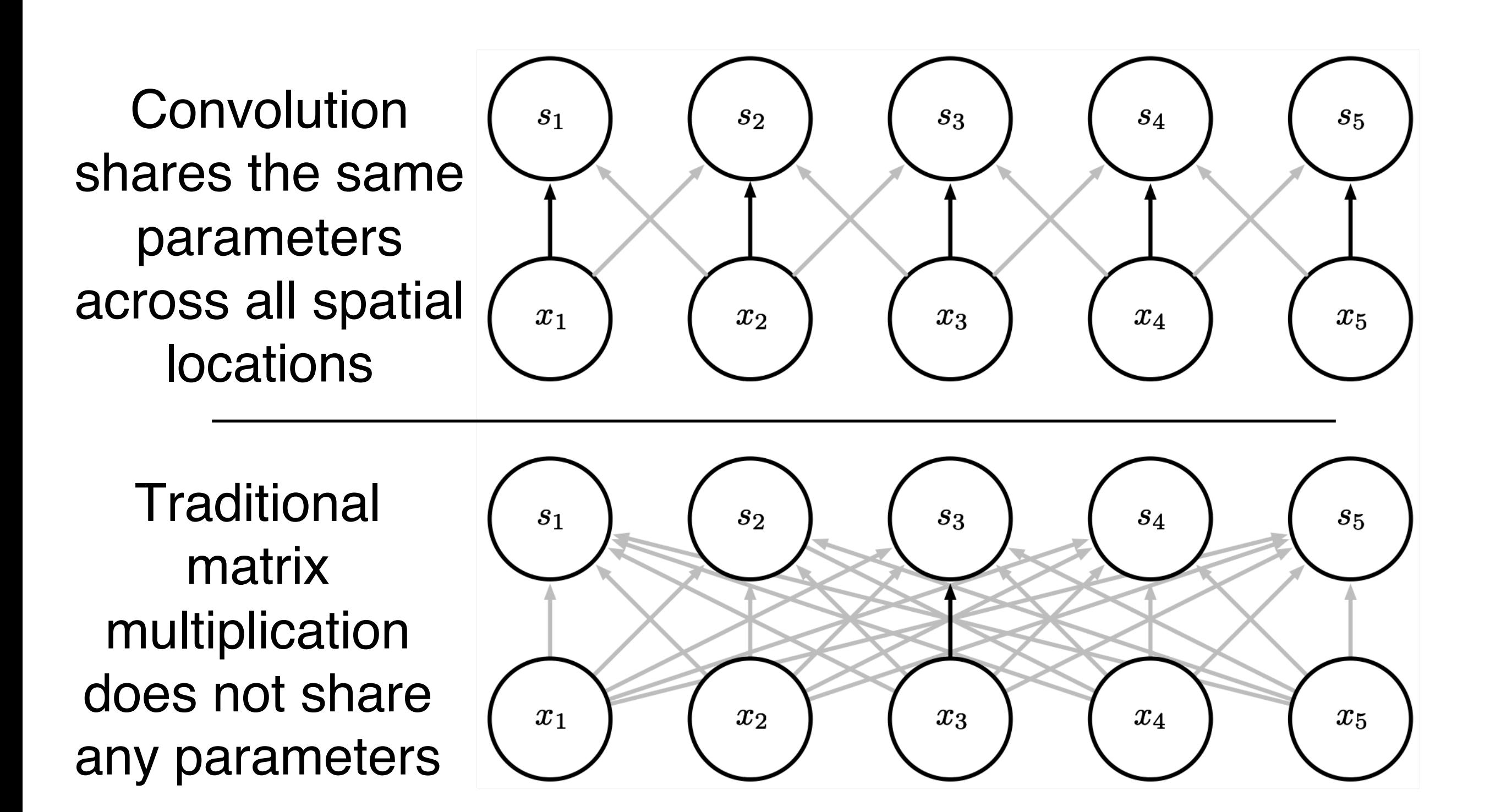

## Edge Detection by Convolution

#### 320×280

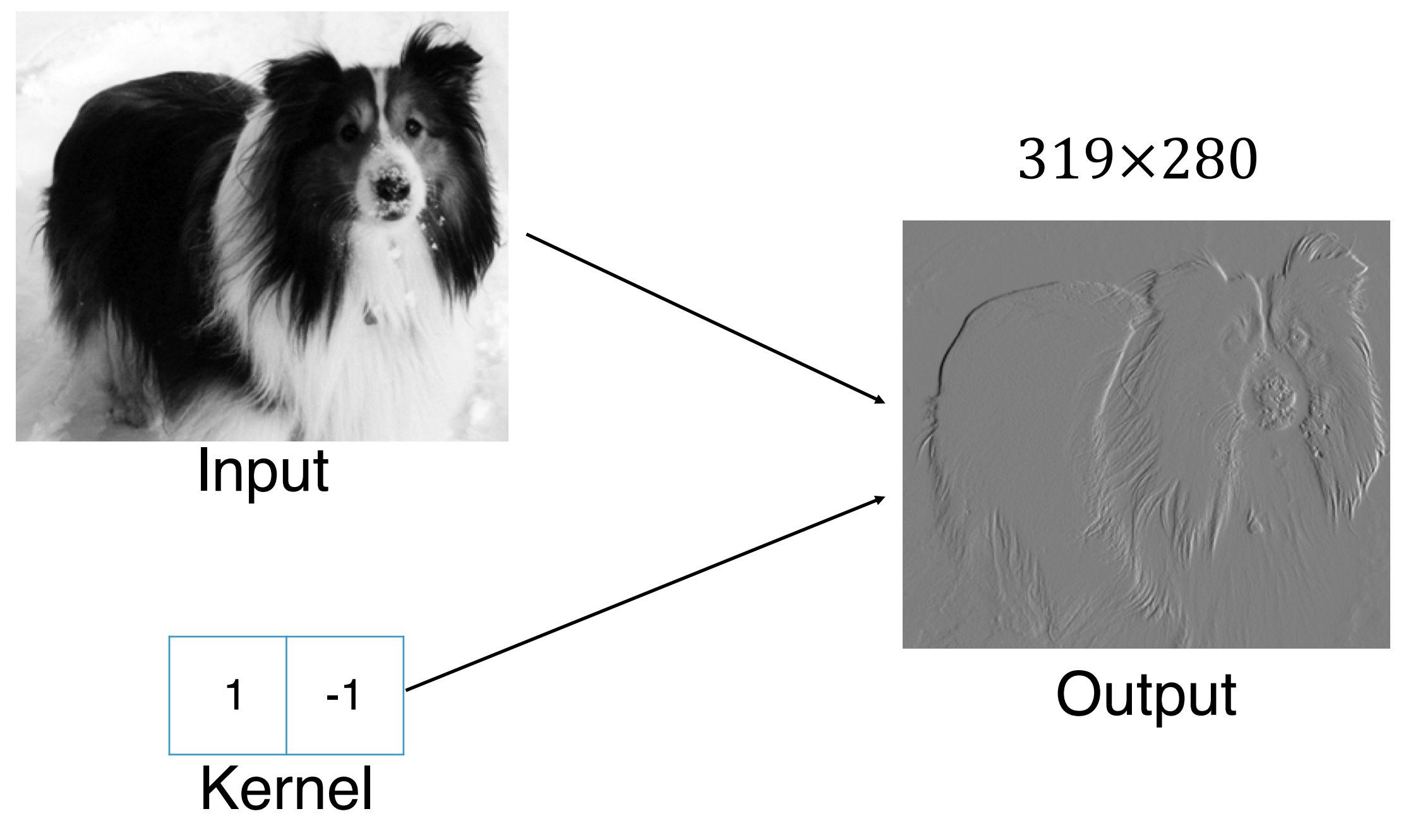

# Efficiency of Convolution

Input size: 320 by 280 Kernel size: 2 by 1 Output size: 319 by 280

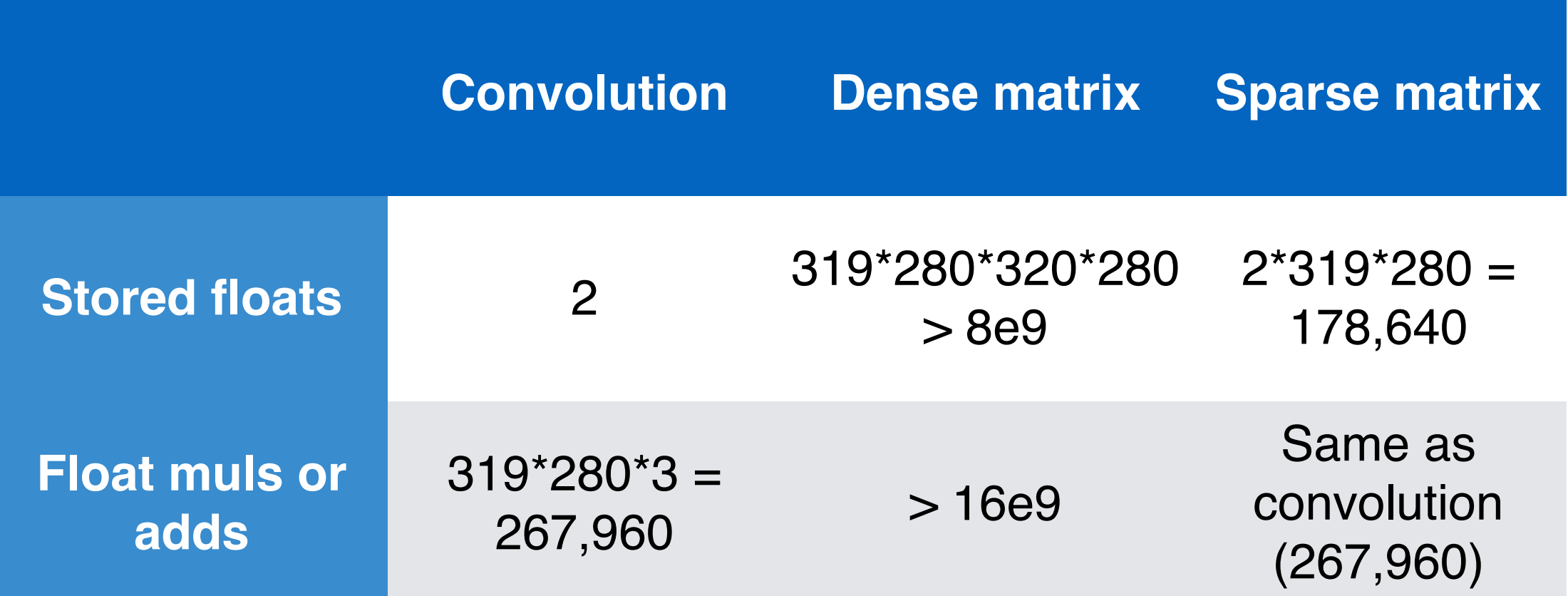

### Pooling

- A typical layer of a convolutional network consists of three stages
	- □ In the first stage, the layer performs several convolutions in parallel to produce a set of linear activations.
	- $\Box$  In the second stage, each linear activation is run through a nonlinear activation function, such as the rectified linear activation function. This stage is sometimes called the detector stage.
	- $\Box$  In the third stage, we use a pooling function to modify the output of the layer further.
- A pooling function replaces the output of the net at a certain location with a summary statistic of the nearby outputs:
	- $\Box$  The max pooling operation reports the maximum output within a rectangular neighborhood
	- □ Average pooling, weighted average pooling, L2 norm, etc.

## Convolutional Network **Components**

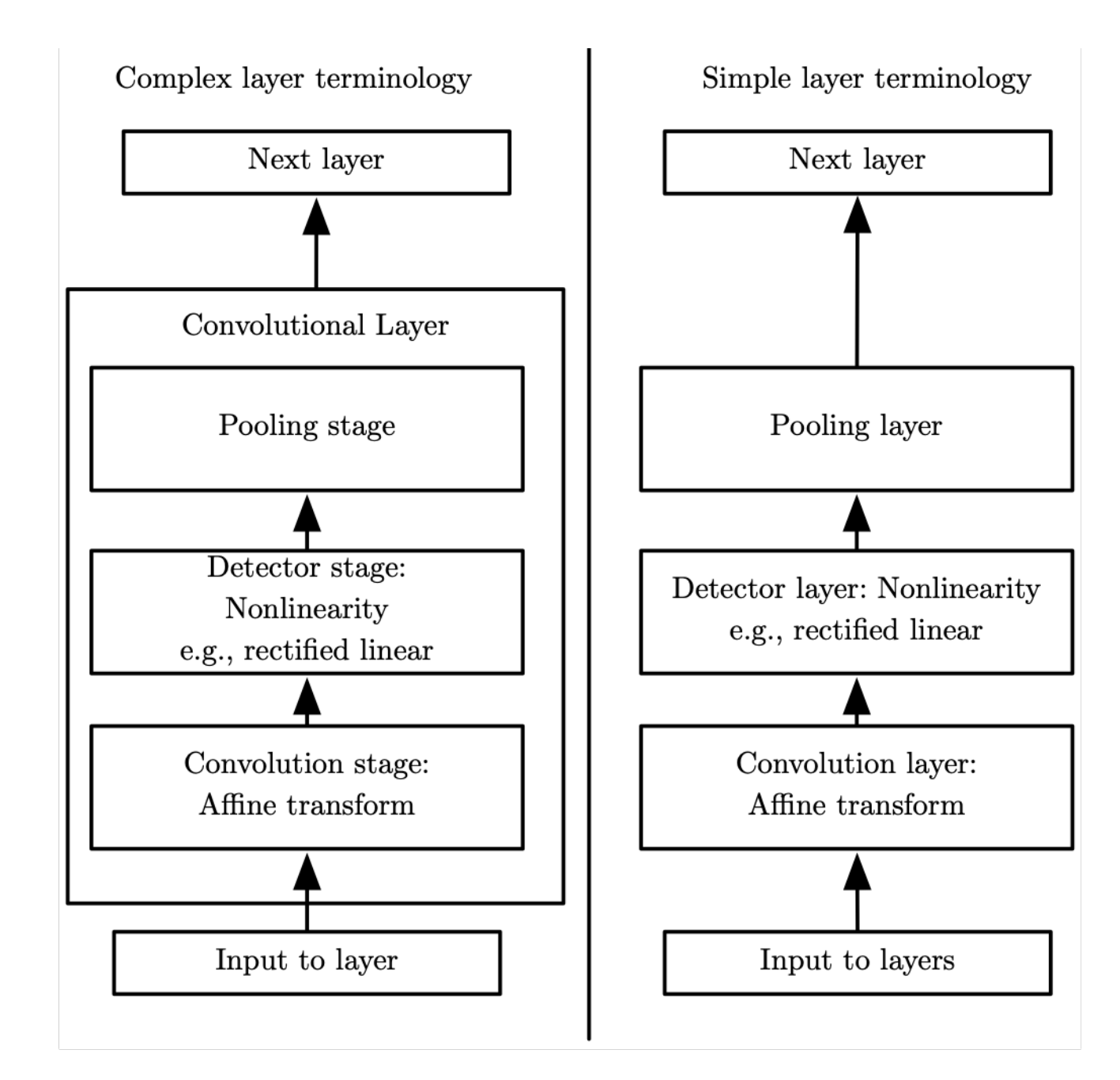

### Why pooling?

#### • Invariance:

- $\Box$  Pooling helps to make the representation become approximately invariant to small translations of the input.
- $\Box$  Invariance to translation means that if we translate the input by a small amount, the values of most of the pooled outputs do not change.
- □ Invariance to local translation can be a very useful property if we care more about whether some feature is present than exactly where it is.
- □ The use of pooling can be viewed as adding an infinitely strong prior that the function the layer learns must be invariant to small translations.

#### • Efficiency:

- $\Box$  Pooling units summarize detector units by reporting summary statistics for pooling regions spaced k pixels apart rather than 1 pixel apart.
- $\Box$  This improves the computational efficiency of the network
- q improved statistical efficiency and reduced memory requirements for storing the parameters.

### Max Pooling and Invariance to Translation

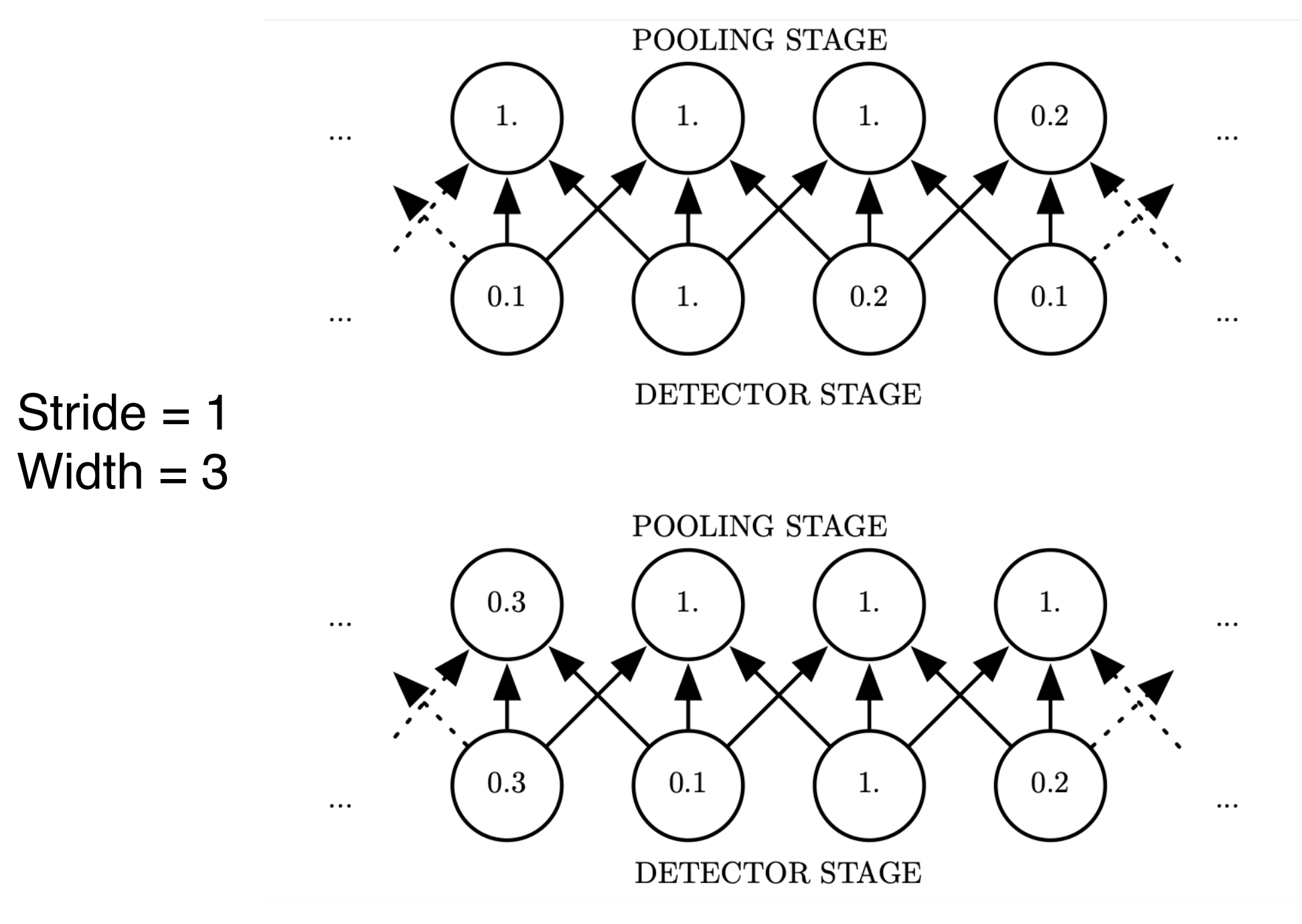

#### Cross-Channel Pooling and Invariance to Learned Transformations

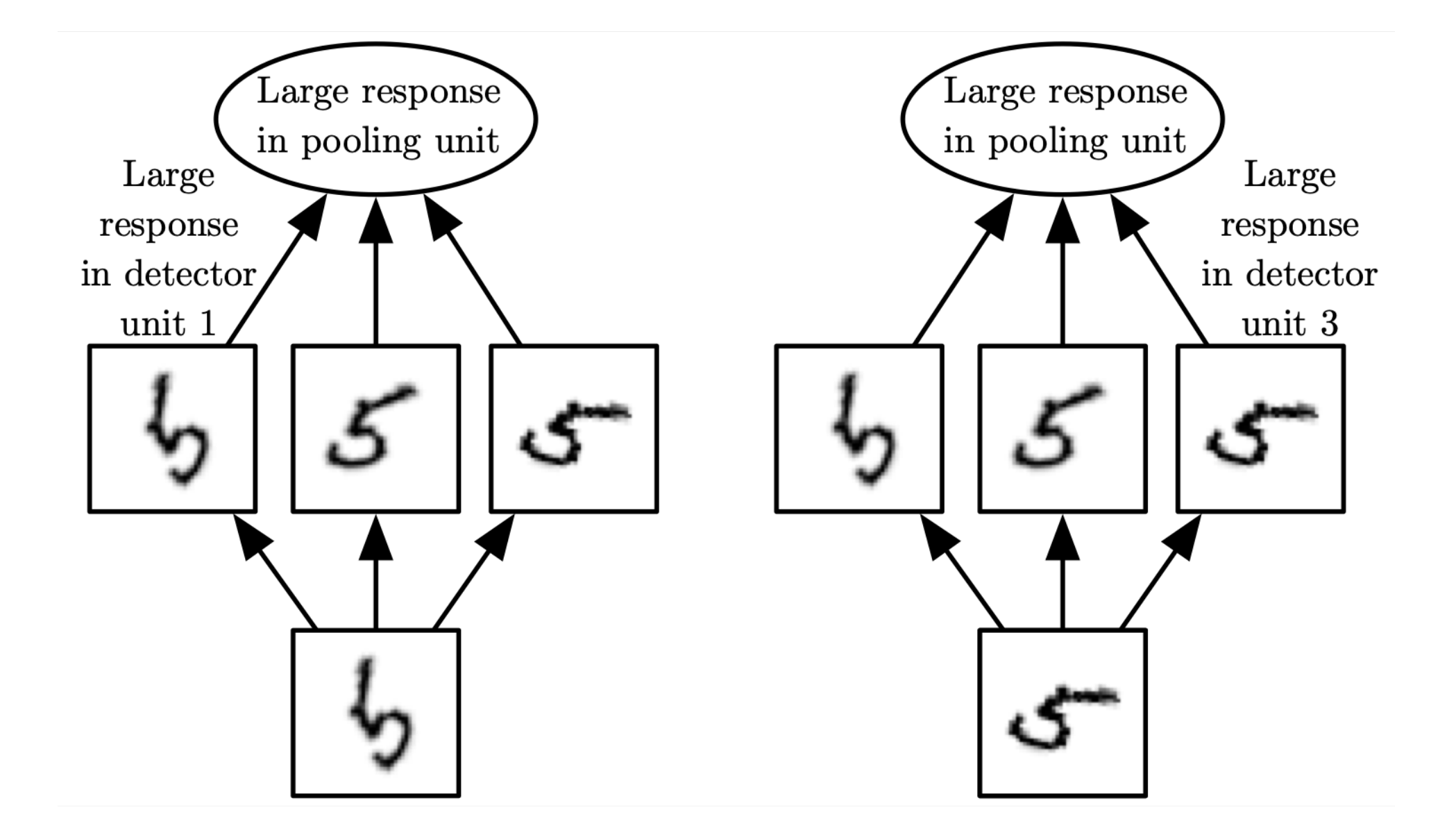

# Pooling with Downsampling

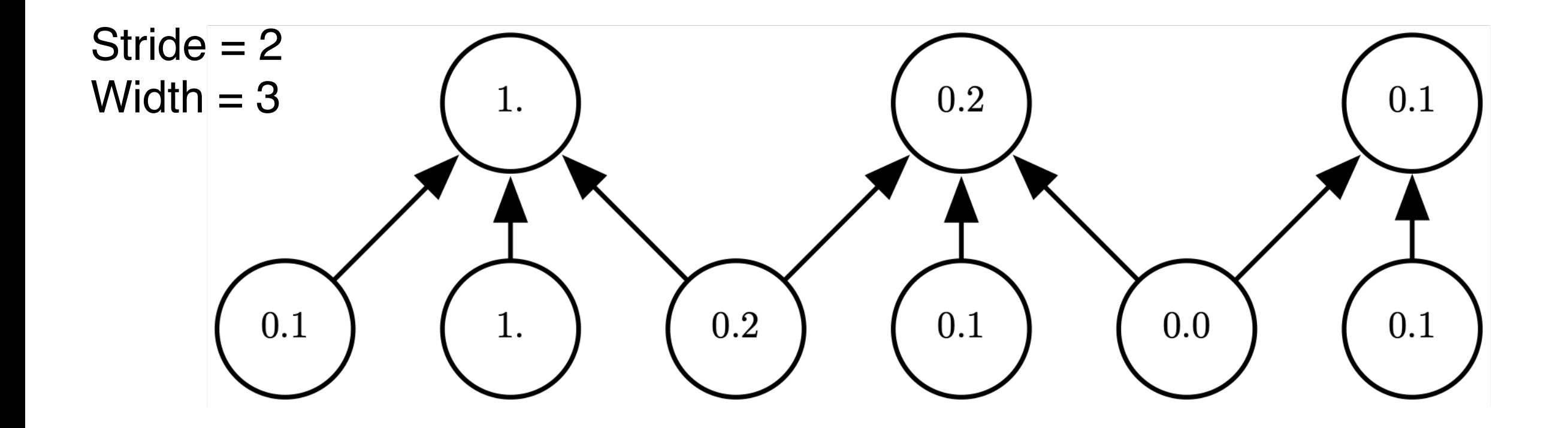

## Example Classification Architectures

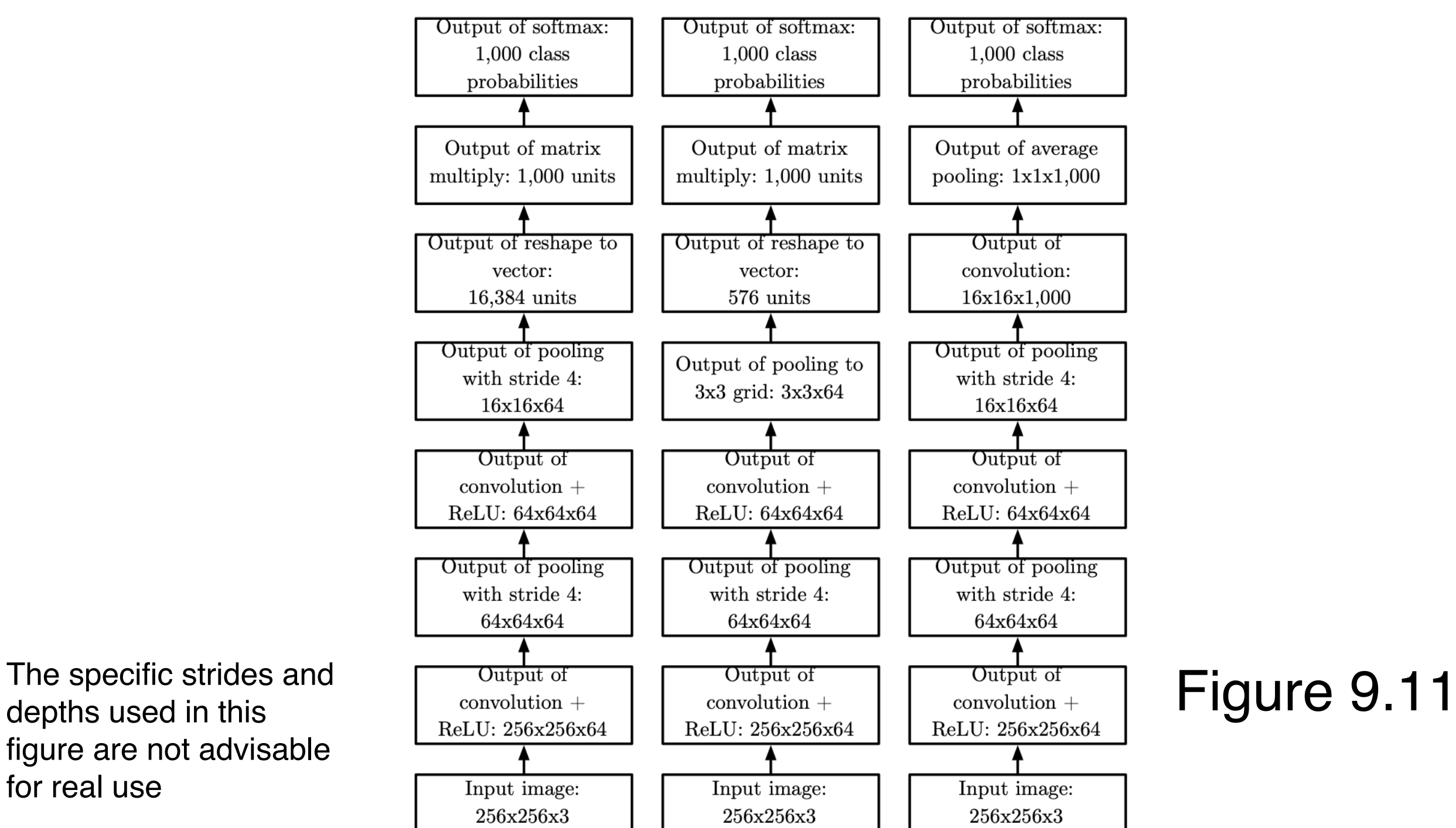

depths used in this figure are not advisable for real use

#### Variants of the convolution function

- We use many convolutions in parallel (multi-channel)
- $\cdot$  The input is a 4-d tensor (batch, r, g, b). Let's ignore the batch index for the moment:

$$
Z_{i,j,k} = \sum_{l,m,n} V_{l,j+m-1,k+n-1} K_{i,l,m,n}
$$

- $i$ : output channel
- $i$ : input channel (R,G,B)
- $m, n$ : offsets (row, column) = 1,2,3, ...
- $\Box$  *j*, *k*: row, column
- Convolution with stride:

$$
Z_{i,j,k} = c(K,V,s) = \sum_{l,m,n} V_{l,(j-1)\times s+m,(k-1)\times s+n} K_{i,l,m,n}
$$

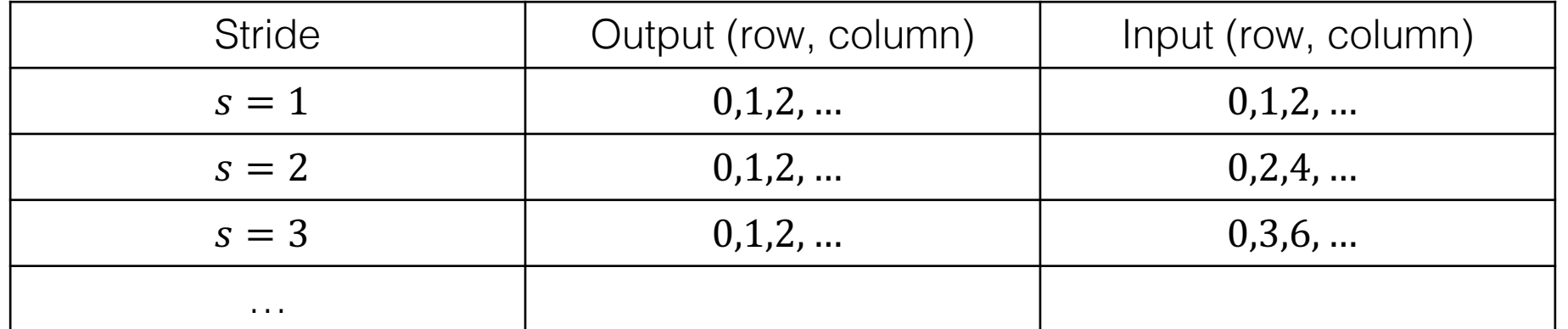

(Goodfellow 2016)

#### Convolution with Stride

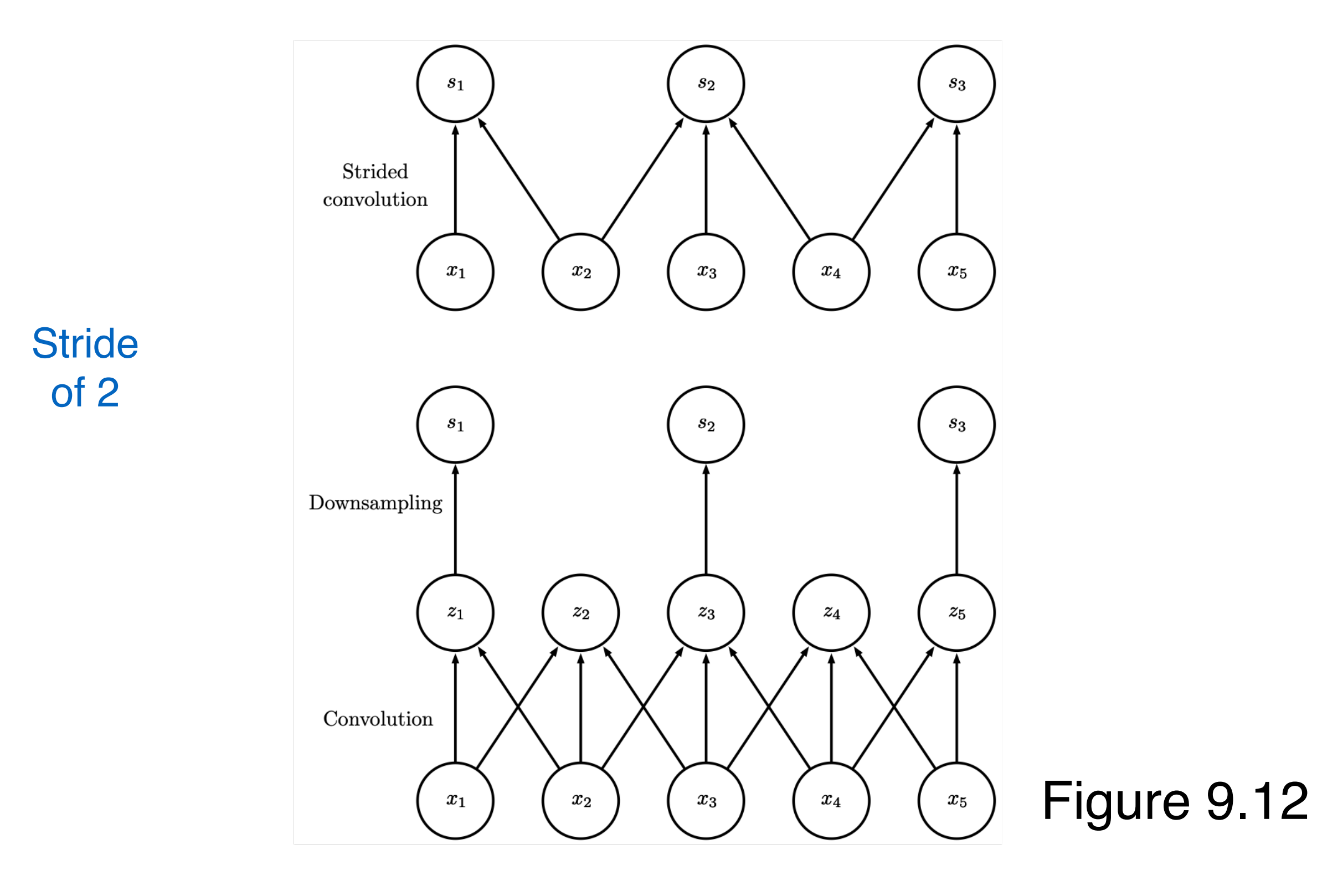

### Zero padding

• Valid: no zero-padding, the convolution kernel is only allowed to visit positions where the kernel is contained entirely within the image.

 $\Box$  input m, kernel  $k \Rightarrow$  output  $m - k + 1$ 

• Same: pad with enough zeroes to preserve the input dimension

 $\Box$  input  $m \Rightarrow$  output m

• Full: every input contributes to equal number of outputs

 $\Box$  input  $m \Rightarrow$  output  $m + k - 1$ 

## Zero Padding Controls Size

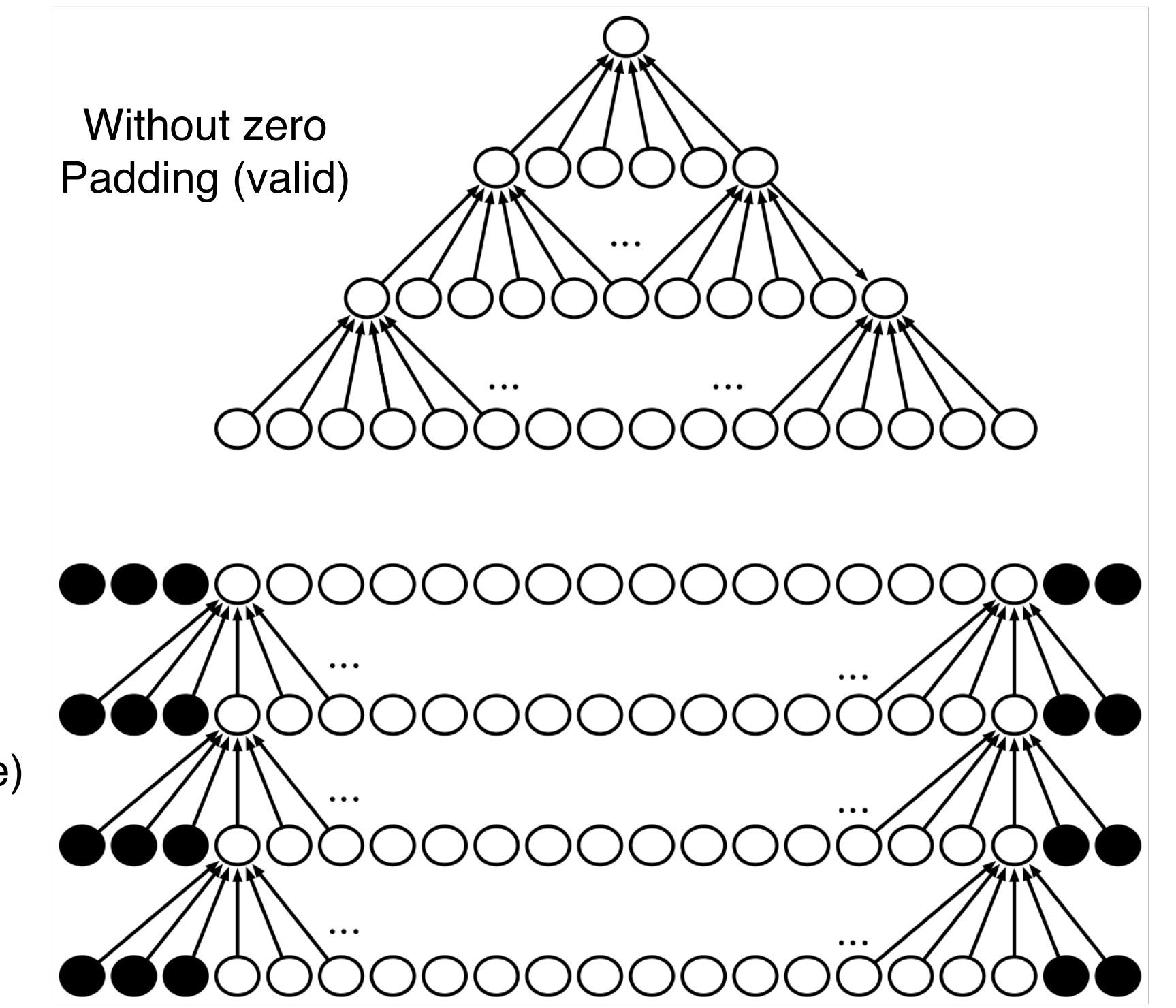

With zero Padding (same)

Figure 9.13

(Goodfellow 2016)

#### Kinds of Connectivity

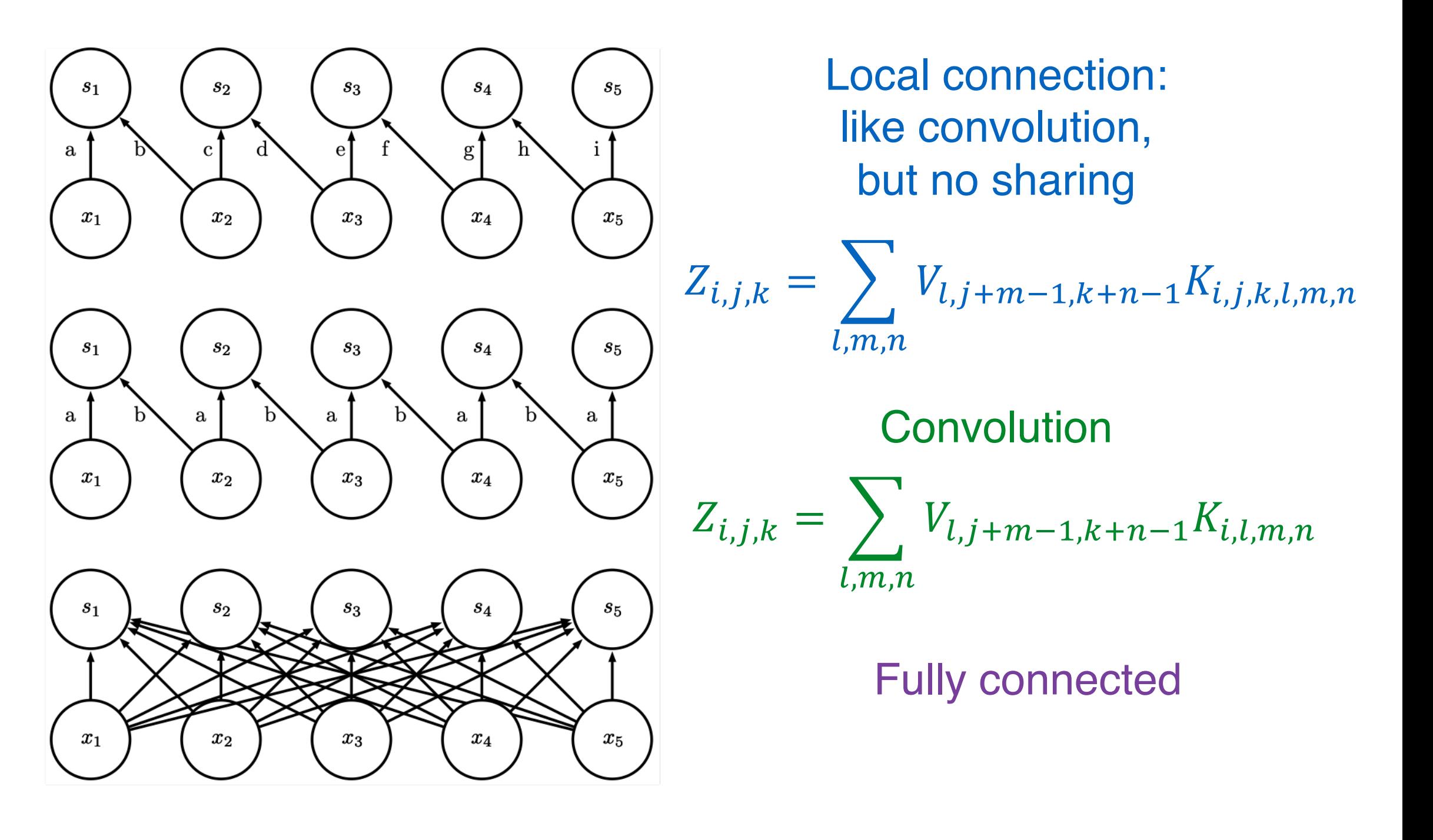

### Partial Connectivity Between Channels

A convolutional network with the first two output channels connected to only the first two input channels, and the second two output channels connected to only the second two input channels.

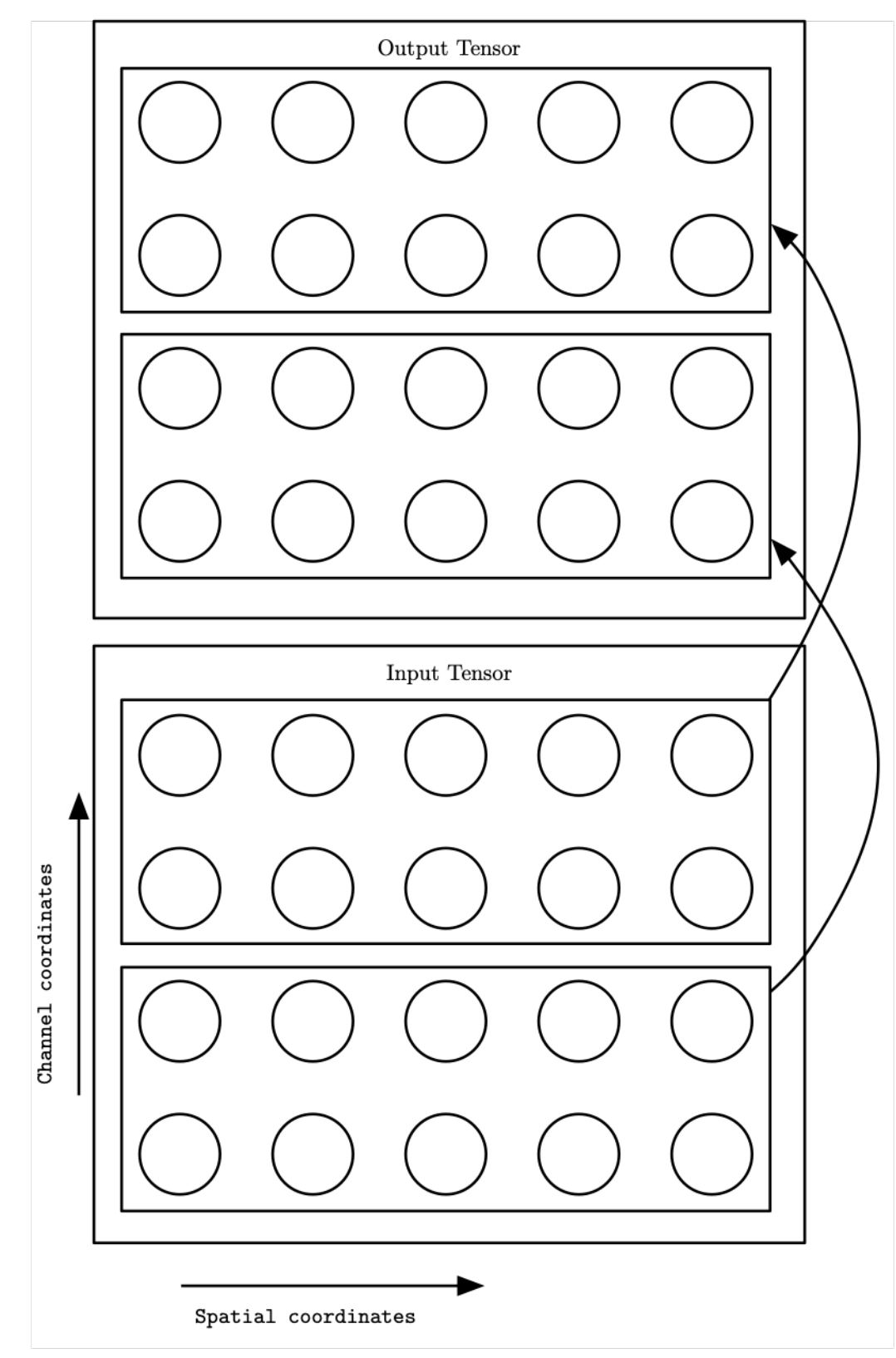

#### Tiled convolution

$$
Z_{i,j,k} = \sum_{l,m,n} V_{l,j+m-1,k+n-1} K_{i,l,m,n,j\%t+1,k\%t+1}
$$

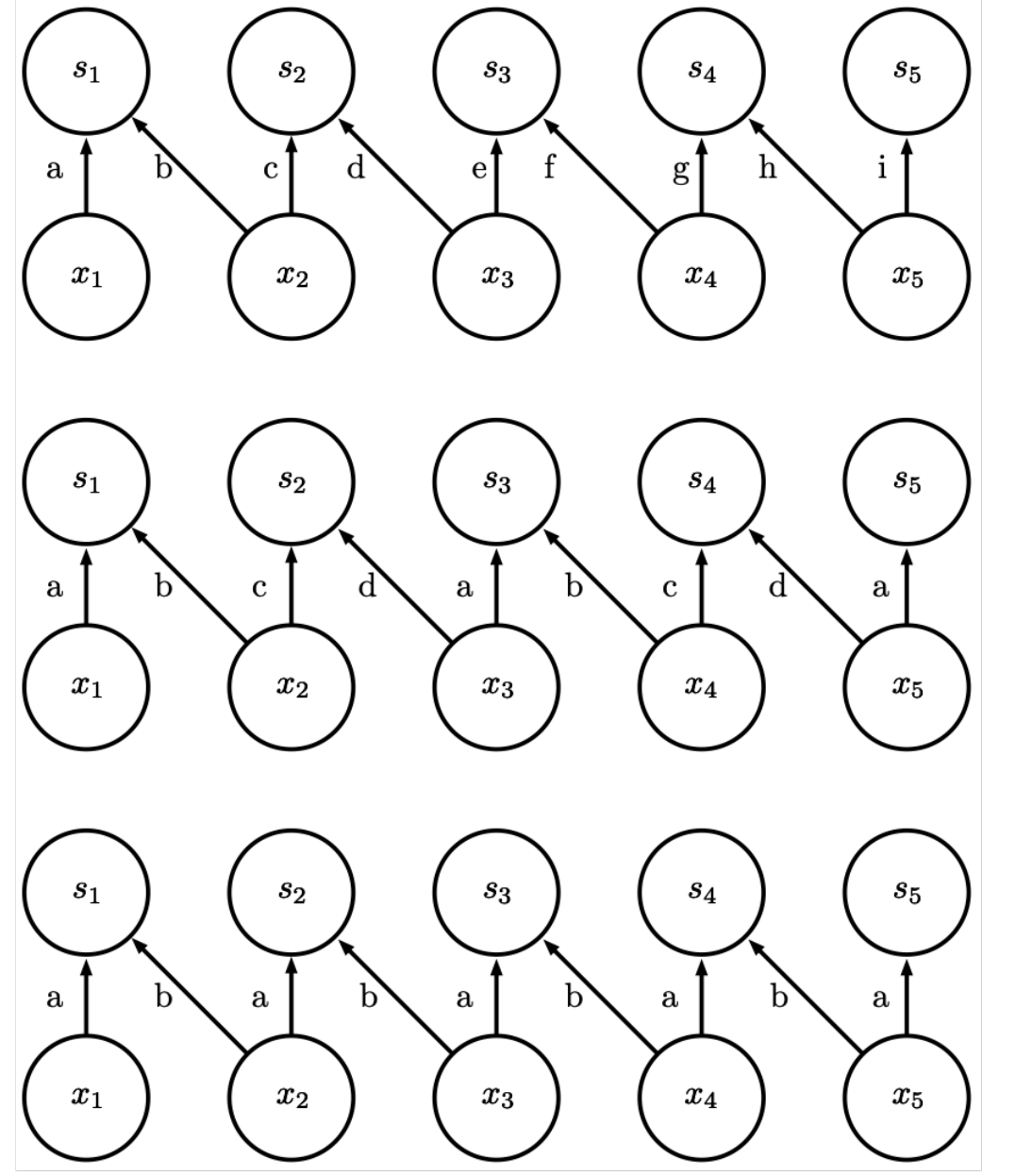

Local connection (no sharing)

Tiled convolution (cycle between groups of shared parameters)

Convolution (one group shared everywhere)

#### Three Operations

- 1. Convolution: (linear) like matrix multiplication
	- □ Take an input, produce an output (hidden layer)
- 2. "Deconvolution": like multiplication by transpose of a matrix
	- □ Used to back-propagate error from output to input
	- q Reconstruction in autoencoder
- 3. Weight gradient computation
	- □ Used to backpropagate error from output to weights
	- $\Box$  Accounts for the parameter sharing

#### Gradient computation

• Image/input V, kernel K, conv. output  $Z = c(K, V, s)$ , Cost function  $J(V, K)$ 

$$
Z_{i,j,k} = c(K, V, s) = \sum_{l,m,n} V_{l,(j-1)\times s+m,(k-1)\times s+n} K_{i,l,m,n}
$$

- We receive  $G, G_{i,j,k} =$  $\partial J(V,K)$  $\partial z_{i,j,k}$ 
	- □ Compute the gradient wrt weights of the kernel:

$$
g(G, V, s)_{i,l,m,n} = \frac{\partial J(V, K)}{\partial K_{i,l,m,n}} = \sum_{j,k} \frac{\partial J(V, K)}{\partial z_{i,j,k}} \frac{\partial z_{i,j,k}}{\partial K_{i,l,m,n}}
$$

$$
= \sum_{j,k} G_{i,j,k} V_{l,(j-1)\times s+m,(k-1)\times s+n}
$$

 $\Box$  Compute the gradient wrt  $V$ :

$$
h(K, G, s)_{l,u,v} = \frac{\partial J(V, K)}{\partial V_{l,u,v}} = \sum_{i} \sum_{j,m \text{ s.t.}} \sum_{\substack{k, n \text{ s.t.} \\ (j-1)\times s+m=u}} \frac{\partial J(V, K)}{\partial z_{i,j,k}} \frac{\partial z_{i,j,k}}{\partial V_{l,u,v}}
$$

$$
= \sum_{i} \sum_{j,m \text{ s.t.}} \sum_{\substack{k, n \text{ s.t.} \\ (j-1)\times s+m=u}} G_{i,j,k} K_{i,l,m,n}
$$

#### Deconvolution

- More generally, the function  $h(K, H, s)$  is called deconvolution
- Can be used for reconstruction:  $R = h(K, H, s)$  in an autoencoder (similar to PCA)
- To train:
	- $\square$  Receive a gradient  $E$  (w.r.t.  $R$ )
	- $\Box$  Compute the gradient w.r.t. K:
		- $\circ$  This is given by  $g(H, E, s)$
	- $\Box$  Compute the gradient wrt H:
		- $\circ$  This is given by  $c(K, E, s)$

### Data types

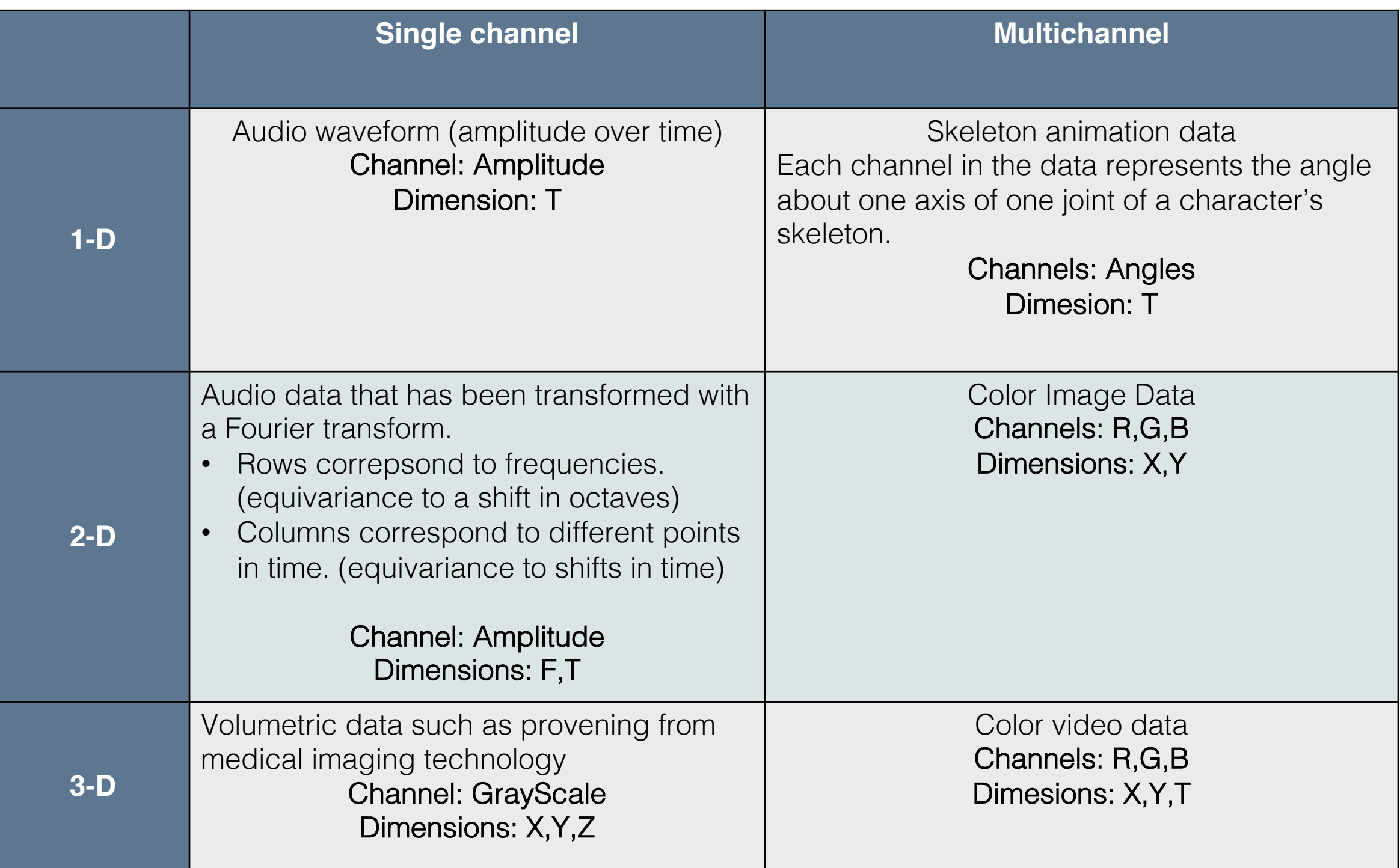

### Structures output Recurrent Pixel Labeling

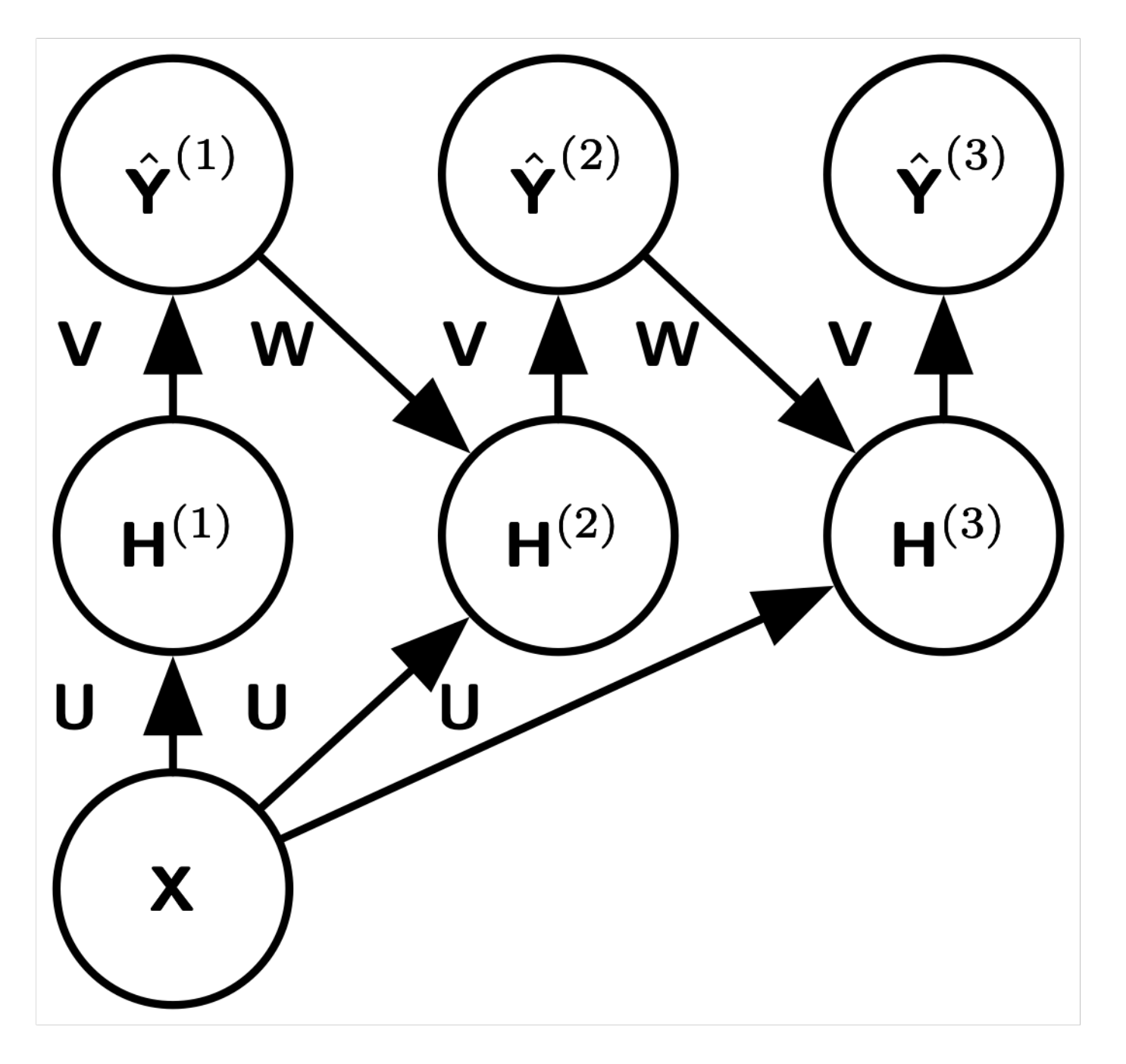

#### Major Architectures

- Spatial Transducer Net: input size scales with output size, all layers are convolutional
- All Convolutional Net: no pooling layers, just use strided convolution to shrink representation size
- Inception: complicated architecture designed to achieve high accuracy with low computational cost
- ResNet: blocks of layers with same spatial size, with each layer's output added to the same buffer that is repeatedly updated. Very many updates  $=$  very deep net, but without vanishing gradient.

#### **Watch**

• https://www.youtube.com/watch